# <<Adobe Premiere Pro C>>

<<Adobe Premiere Pro CS5

- 13 ISBN 9787115245519
- 10 ISBN 7115245517

出版时间:2011-1

Adobe

页数:330

PDF

http://www.tushu007.com

# <<Adobe Premiere Pro C>>

AdobePremiereProCS5

Adobe Premiere' Pro DV HD HDV AVCHD P2DVCPROHD XDCAM AVC-Intra RED Premiere Pro

 $\mathop{\rm Adobe}$ 

Adobe Premiere Pro

 $ultra$ AdobeEncoreCS5 AdobeFlashProfessionalCS5 Mercury Playback Engine

Adobe Premier'eProCS5 Windows Macos

Windows Macos

### <<Adobe Premiere Pro C>>

Adobe Adobe Premiere Pro CS5

 $21$ 

Adobe Premiere Pro CS5 and Adobe Premiere Pro CS5

Premiere Pro CS5

Premiere Pro Premiere Pro

# <<Adobe Premiere Pro C>>

Adobe

# <<Adobe Premiere Pro C>>

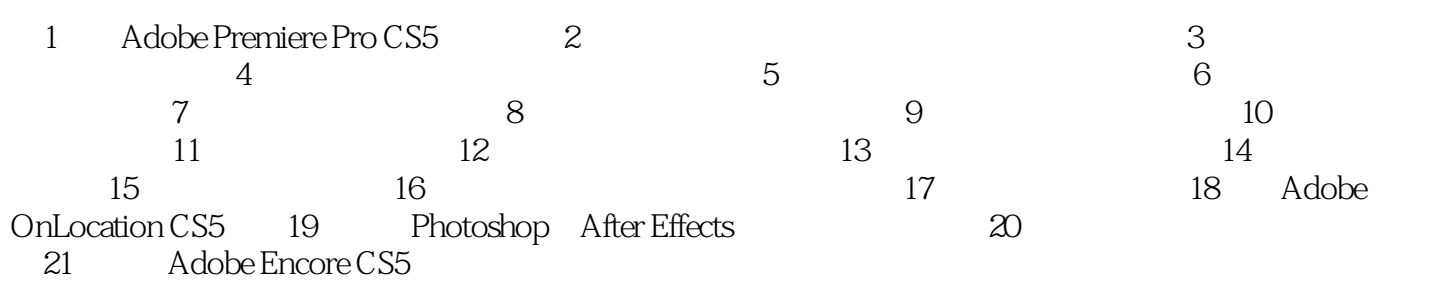

# <<Adobe Premiere Pro C>>

 $"$ 

 $7.2$ 

现在,现场声音响起:"夏日的酷热降临在Bonneville Salt Flats。

Bonneville Salt Flats

 $--2005$ 

\* Sue Smith, Acme Industies

# <<Adobe Premiere Pro C>>

# Adobe Premiere Pro CS5 Adobe  $27$  $\overline{D}VD$ Roto Brush  $\ldots$  Adobe Premiere Adobe

, tushu007.com

# <<Adobe Premiere Pro C>>

本站所提供下载的PDF图书仅提供预览和简介,请支持正版图书。

更多资源请访问:http://www.tushu007.com